# 2. Úvod do indexní analýzy

## 2.1. Motivace

Tato kapitola se zabývá srovnáváním ukazatelů v datových souborech, které se liší buď časově nebo prostorově nebo věcně. Nejdůležitější je srovnávání ukazatelů z časového hlediska. Přitom ukazatelem rozumíme veličinu, která vypovídá o nějaké sociálně ekonomické hromadné skutečnosti. V ostatních disciplínách se pojmu "ukazatel" nepoužívá. K uvedenému srovnávání velmi často slouží různé indexy. Budeme se věnovat konstruování a interpretaci těchto indexů.

## 2.2. Ukazatel a jeho druhy

2.2.1. Pojem ukazatele: Ukazatel je veličina, která charakterizuje nějaký sociálně ekonomický jev v určitém prostoru a v určitém čase (okamžiku či intervalu).

Příklady ukazatelů: počet obyvatel ČR ke dni 31.12.2002, velikost národního důchodu ČR v r. 2002, počet sňatků v ČR v r. 2002 atd.

## 2.2.2. Rozlišení ukazatelů z věcného hlediska

Extenzitní ukazatel: charakterizuje extenzitu zkoumaného jevu (např. objem, velikost, množství). Je vyjádřen číslem v určité měrné jednotce. Zpravidla se značí q nebo Q (od slova quantum – množství).

Příklady extenzitních ukazatelů: rozloha zemědělské půdy v ČR v r. 2002, počet narozených dětí v ČR v r. 2002 atd.

Intenzitní ukazatel: charakterizuje intenzitu sledovaného jevu. Vzniká jako poměr dvou extenzitních ukazatelů, mezi nimiž existuje nějaký logický vztah. Zpravidla se značí p (od slova price – cena).

Příklady intenzitních ukazatelů: průměrná obytná plocha bytu připadající na jednoho obyvatele ČR v r. 2002, hektarový výnos pšenice v ČR v r. 2002 atd.

Samostatnou skupinu tvoří ukazatele strukturní. Strukturní ukazatel je podílem jednoho dílčího ukazatele k celkovému ukazateli, který je součtem dílčích ukazatelů. Je to bezrozměrné číslo, které udává, jak se dílčí (logicky podřízený ukazatel) podílí na celkovém ukazateli (logicky nadřízeném). Nabývá hodnot mezi 0 a 1.

Příklady strukturních ukazatelů: podíl mládeže do 18 let na celkovém počtu obyvatel ČR v r. 2002, podíl průmyslové výroby v ČR v r. 2002 na společenském produktu atd.

## 2.2.3. Rozlišení ukazatelů z hlediska stejnorodosti

Stejnorodý ukazatel extenzitní: jeho hodnoty lze shrnovat součtem. Např. lze sčítat tržby v maloobchodě za jednotlivé měsíce, počty pracovníků v jednotlivých závodech téhož podniku atd.

Stejnorodý ukazatel intenzitní: vzniká jako podíl dvou stejnorodých ukazatelů extenzitních, např. hektarový výnos určité plodiny.

Nestejnorodý ukazatel: nemá v jednotlivých částech (prostorových, časových nebo věcných) stejnou naturální podobu jako v celku. Shrnování součtem nemá logický smysl. Např. nestejnorodým extenzitním ukazatelem je ukazatel objemu průmyslové produkce ČR (automobily, uhlí, nábytek atd.)

## 2.3. Indexy, diference a jejich typy

## 2.3.1. Typy srovnávání hodnot ukazatelů

Absolutní srovnávání: pomocí diferencí. Diference je rozdíl dvou hodnot ukazatele. Relativní srovnávání: pomocí indexů. Index je podíl dvou hodnot ukazatele.

## 2.3.2. Druhy srovnávání hodnot ukazatelů

Časové srovnávání: výsledkem jsou časové indexy a diference (nejdůležitější druh srovnávání). Příklad: průměrná měsíční mzda pracovníků v průmyslu v %CR v r. 2002 a 2001. Prostorové srovnávání: výsledkem jsou prostorové indexy a diference. Příklad: průměrná měsíční mzda pracovníků v průmyslu v r. 2002 v ČR a SR.

Věcné srovnávání: výsledkem jsou věcné indexy a diference. Příklad: průměrná měsíční mzda pracovníků v průmyslu a v zemědělství v ČR v r. 2002.

Schéma druhů indexů

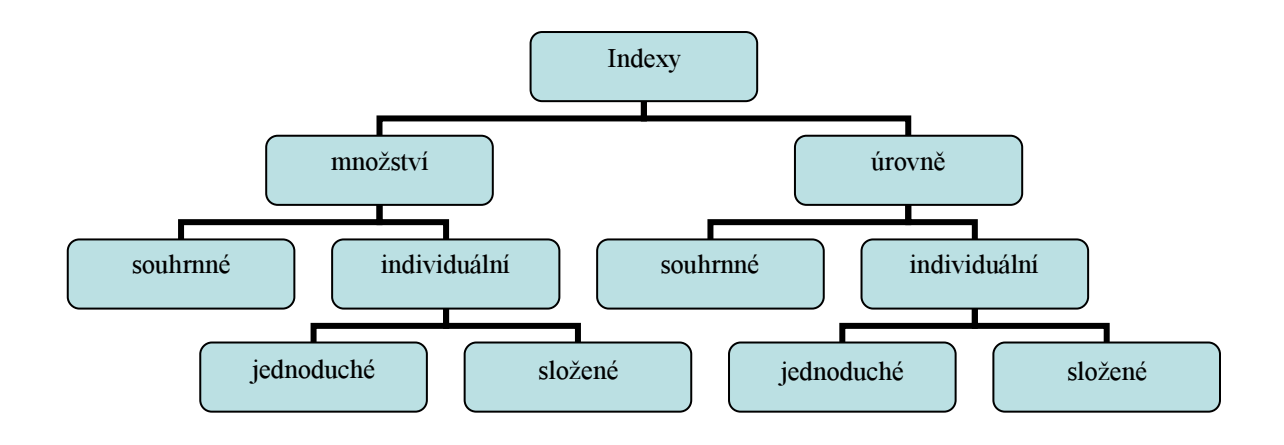

## 2.3.3. Rozlišení indexů z hlediska věcného obsahu

Index množství: srovnává hodnoty extenzitního ukazatele ve dvou situacích. Index úrovně: srovnává hodnoty intenzitního ukazatele ve dvou situacích.

## 2.3.4. Rozlišení indexů z hlediska stejnorodosti

Individuální index: srovnává hodnoty stejnorodého ukazatele ve dvou situacích. Souhrnný index: hodnoty nestejnorodého ukazatele ve dvou situacích.

## 2.3.5. Rozlišení indexů z hlediska prostorového vymezení

Jednoduchý index: srovnává dvě hodnoty stejnorodého ukazatele v jednom prostoru. Složený index: srovnává dvě hodnoty stejnorodého ukazatele ve více prostorech, v nichž se údaje před vlastním srovnáváním musí shrnovat.

## 2.4. Individuální indexy a diference

#### 2.4.1. Jednoduché individuální indexy a diference

Nechť  $q_1$  je hodnota extenzitního ukazatele v běžném období a  $q_0$  v základním období.

Jednoduchý individuální index množství: I(q) =  $\frac{q_1}{q_2}$  (diference:  $\Delta(q) = q_1 - q_0$ ).  $q_0$ 

Nechť  $p_1$  je hodnota intenzitního ukazatele v běžném období a  $p_0$  v základním období.

Jednoduchý individuální index úrovně: 
$$
I(p) = \frac{p_1}{p_0}
$$
 (difference:  $\Delta(p) = p_1 - p_0$ ).

Příklad 1.: Zajímá nás vývoj ceny, prodaného množství a tržby za prodej másla v jedné prodejně v měsících září a říjnu roku 1999. Údaje jsou v tabulce.

| Cena (Kč/kg) |       | Prodej (kg) |       | Tržba (Kč) |       |  |
|--------------|-------|-------------|-------|------------|-------|--|
| září         | říjen | září        | říjen | září       | říjen |  |
| 88           | 94    | .42         | 128   | 12496      | 2032  |  |

**Řešení**:  $p_0 = 88$ ,  $p_1 = 94$ ,  $I(p) = 94/88 = 1,068$ , tzn., že cena v říjnu vzrostla oproti září o 6,8%, tj. o  $\Delta(p)$  = 94 – 88 = 6 Kč za 1 kg.

 $q_0 = 142$ ,  $q_1 = 128$ ,  $I(q) = 128/142 = 0.901$ , tzn., že prodej v říjnu poklesl oproti září o 9.9%, tj. o  $\Delta(q) = 128 - 142 = -14$  kg

 $Q_0 = 12496$ ,  $Q_1 = 12032$ ,  $I(Q) = 12032/12496 = 0.963$ , tzn., že tržba v říjnu poklesla oproti září o 3,7%, tj. o ∆(Q) = 12032 – 12496 = -464 Kč.

#### 2.4.2. Bazické a řetězové indexy

Máme-li k dispozici hodnoty ukazatele (např. extenzitního) za n období  $q_1, q_2, ..., q_n$ , pak vývoj ukazatele můžeme popsat řadou za sebou jdoucích individuálních indexů, a to buď bazických nebo řetězových.

Bazické indexy: jedno období se zvolí jako základní (nejčastěji první, tj.  $q_B = q_1$ ) a ostatní ob-

dobí se s ním srovnávají: 
$$
I_{2/B}(q) = \frac{q_2}{q_B}, I_{3/B}(q) = \frac{q_3}{q_B},..., I_{n/B}(q) = \frac{q_n}{q_B}.
$$

Řetězové indexy: vznikají srovnáním dvou po sobě jdoucích členů řady:

$$
I_{2/1}(q) = \frac{q_2}{q_1}, I_{3/2}(q) = \frac{q_3}{q_2}, \ldots, I_{n-1/n}(q) = \frac{q_n}{q_{n-1}}.
$$

Vztah mezi bazickými a řetězovými indexy:

$$
I_{k/k-1}(q) = \frac{I_{k/B}(q)}{I_{k-1/B}(q)}, k = 2, 3, ..., n
$$
  

$$
I_{k/B}(q) = I_{B+1/B}(q) \cdot I_{B+2/B+1}(q) \cdot ... \cdot I_{k/k-1}(q), k = 2, 3, ..., n
$$

Příklad 2.: V tabulce jsou uvedeny údaje o spotřebě masa (v kg) na jednoho obyvatele ČR v letech 1985 až 1990.

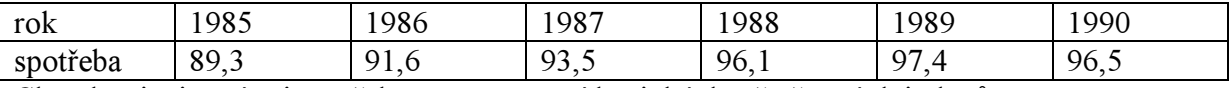

Charakterizujte vývoj spotřeby masa pomocí bazických a řetězových indexů.

#### Řešení:

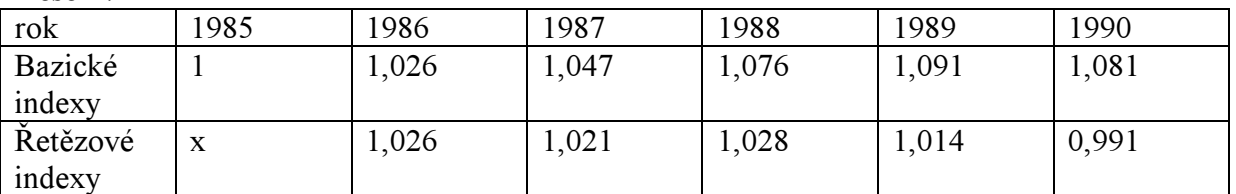

Interpretace: Např. v r. 1987 stoupla spotřeba masa o 4,7% oproti roku 1985, ale jen o 2,1% oproti roku 1986.

#### 2.4.3. Složené individuální indexy a diference

Máme dva extenzitní ukazatele q, Q a jeden intenzitní ukazatel  $p = Q/q$ . Hodnoty ukazatelů v základním období označíme  $q_0$ ,  $Q_0$ ,  $p_0$  a v běžném období  $q_1$ ,  $Q_1$ ,  $p_1$ . Nejčastěji se provádí časové srovnání. Předpokládáme, že údaje jsou z prostorového nebo věcného hlediska členěny do n sfér. Při výpočtu složených individuálních indexů a diferencí vycházíme z následující tabulky.

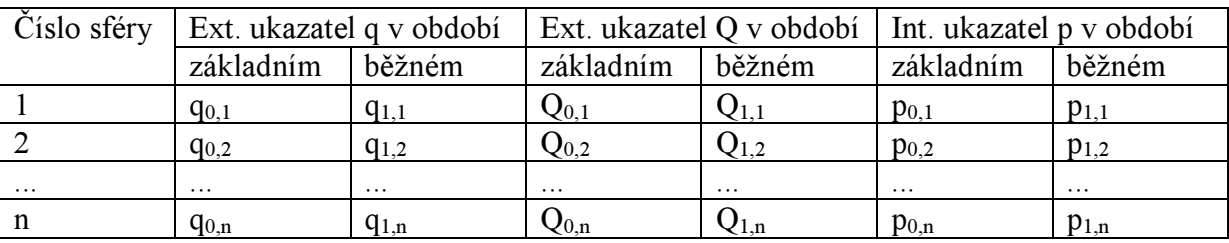

*Složený individuální index množství*: 
$$
I(\Sigma q) = \frac{\sum_{i=1}^{n} q_{1,i}}{\sum_{i=1}^{n} q_{0,i}} = \frac{\sum_{i=1}^{n} q_{1}}{\sum_{i=1}^{n} q_{0}} \text{ resp. } I(\Sigma Q) = \frac{\sum_{i=1}^{n} Q_{1,i}}{\sum_{i=1}^{n} Q_{0,i}} = \frac{\sum_{i=1}^{n} Q_{1,i}}{\sum_{i=1}^{n} Q_{0,i}}
$$

Tyto indexy srovnávají množství v běžném období oproti množství v základním období, a to přes všechny sféry.

Odpovídající diference:  $\Delta(\sum q) = \sum q_1 - \sum q_0 \Delta(\sum Q) = \sum Q_1 - \sum Q_0$ 

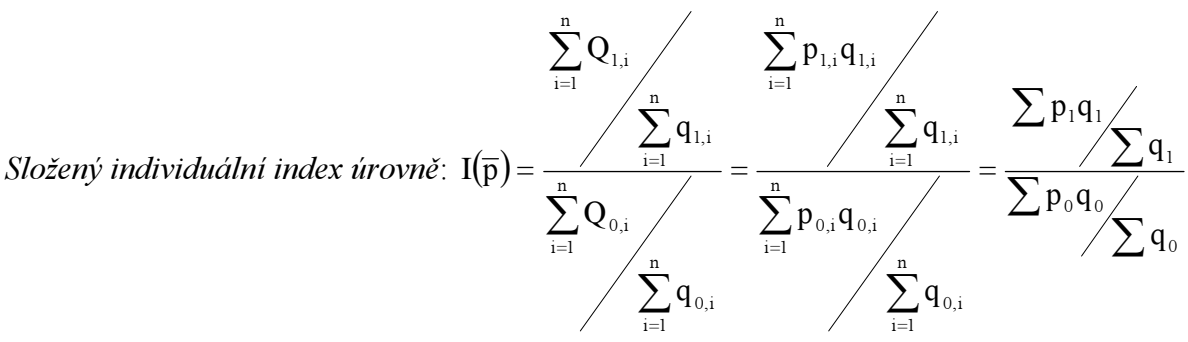

V čitateli je celkový výnos ze všech sfér dělený množstvím ze všech sfér pro běžné období. Ve jmenovateli jsou tytéž veličiny, ale pro základní období.

Odpovidající difference: 
$$
\Delta(\overline{p}) = \sum p_1 q_1 \sum q_1 - \sum p_0 q_0 \sum q_0
$$
.

| Druh más- | Cena (Kč/kg) |       | Prodej (kg) |       | Tržba (Kč) |       |  |  |
|-----------|--------------|-------|-------------|-------|------------|-------|--|--|
| 1a        | září         | říjen | září        | říjen | září       | říjen |  |  |
| čerstvé   | 88           | 94    | 142         | 128   | 12496      | 12032 |  |  |
| stolní    | 82           | 85    | 125         | 132   | 10250      | 11220 |  |  |
| celkem    | $\mathbf x$  | X     | 267         | 260   | 22746      | 23252 |  |  |

Příklad 3.: V tabulce jsou údaje o cenách, prodeji a tržbách za čerstvé a stolní máslo v jedné prodejně v září a říjnu roku 1999.

Pomocí složených individuálních indexů množství a úrovně popište vývoj cen, prodeje a tržby čerstvého a stolního másla celkem.

Řešení: Pro množství prodaného másla: I(Σq) = 260/267 = 0,974, tzn., že množství prodaného másla v říjnu pokleslo oproti září o 2,6%, tj. o ∆(Σq) = 260 – 267 = -7 kg.

Pro tržbu za prodané máslo: I( $\Sigma$ Q) = 23252/22746 = 1,022, tzn., že tržba v říjnu vzrostla oproti září o 2,2%, tj. o  $\Delta(\Sigma O) = 23252 - 22746 = 506$  Kč.

Pro cenu: 
$$
I(\overline{p}) = \frac{23252/260}{22746/267} = 1,05
$$
, tzn., že průměrná cena másla vzrostla v říjnu

oproti září o 5%, tj. o  $\Delta(\bar{p}) = \frac{23232}{260} - \frac{22740}{267} = 4,24$ 267 22746 260  $\Delta(\bar{p}) = \frac{23252}{260} - \frac{22746}{265} = 4,24$  Kč.

## 2.5. Souhrnné indexy a diference

Slouží k relativnímu resp. absolutnímu srovnání nestejnorodých extenzitních ukazatelů. Při jejich výpočtu vycházíme z následující tabulky:

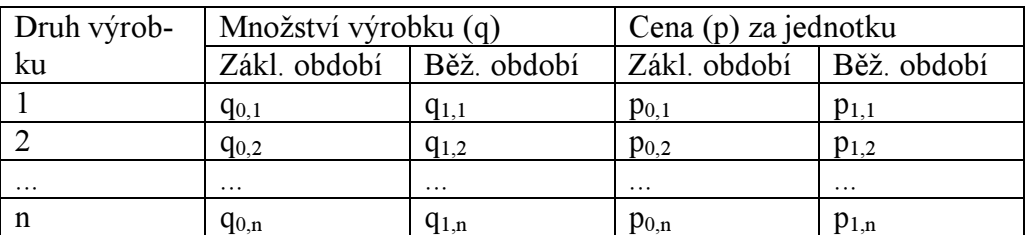

#### 2.5.1. Souhrnné indexy množství

Paascheho index množství:  $I^{(P)}(q) = \frac{1}{n}$ ∑  $\bar{\Sigma}$  $\bar{\Sigma}$  $=\frac{1}{1}$  = = =  $1$  $9$ 1**4**1 n  $i = 1$  $i, i \n\bm{u}_{0,i}$ n  $i = 1$  $1,$ i $\mathbf{4}$  $1,$ i  $(P)$  $p_1q$  $p_1q$  $p_{\perp}$  q  $p_{1,i}q$  $I^{(P)}(q) = \frac{1}{n}$  =  $\frac{I^{(P)}(q)}{n}$ . Vyjadřuje relativní změnu objemu

produkce při cenové hladině odpovídající běžnému období. Odpovídající diference:  $\Delta^{(P)}(q) = \sum p_1 q_1 - \sum p_1 q_0$ 

Laspeyresův index množství:  $I^{(L)}(q) = \frac{1}{n}$   $\sum_{n=0}^{\infty}$ ∑  $\ddot{\Sigma}$  $\bar{\Sigma}$  $=\frac{\overline{i=1}}{1}$  = =  $0$ <sup> $\mathbf{V}$ </sup>  $0$  $41$ n  $i = 1$ 0,i $\mathbf{\Psi}$ 0,i n  $i = 1$ 0, i $\mathbf{u}_{1,\mathrm{i}}$ (L)  $p_0 q$  $p_0 q$  $p_{0,i}q$  $p_{0,i}$ q  $I^{(L)}(q) = \frac{1}{n}$  =  $\frac{Q_{PQ}^{(L)}(q)}{n}$ . Vyjadřuje relativní změnu ob-

jemu produkce při cenové hladině odpovídající základnímu období. Odpovídající diference:  $\Delta^{(L)}(q) = \sum p_0 q_1 - \sum p_0 q_0$ 

#### 2.5.2. Souhrnné indexy úrovně (ceny)

*Paascheho cenový index*: 
$$
I^{(P)}(p) = \frac{\sum_{i=1}^{n} p_{1,i} q_{1,i}}{\sum_{i=1}^{n} p_{0,i} q_{1,i}} = \frac{\sum_{i=1}^{n} p_i q_i}{\sum_{i=1}^{n} p_{0,i} q_{1,i}}.
$$
 Vyjadřuje relativní změnu ceny při

objemu produkce odpovídající běžnému období. Odpovídající diference:  $\Delta^{(P)}(p) = \sum p_1 q_1 - \sum p_0 q_1$ 

Laspeyresův cenový index:  $I^{(L)}(p) = \frac{1}{p}$ ∑  $\bar{\Sigma}$  $\bar{\Sigma}$  $=\frac{\overline{i=1}}{1}$  = =  $_0$  $\mathbf{Y}_0$  $1$  $9$  $0$ n  $i = 1$  $_{0,i}$   $\mathbf{q}_{\ 0,i}$  $i = 1$  $1,$ i $\mathbf{4}$ 0,i (L)  $p_0 q$  $p_1q$  $p_{0,i}$ q  $p_{1,i}q$  $I^{(L)}(p) = \frac{p-1}{p}$  =  $\frac{p-1}{p}$  . Vyjadřuje relativní změnu ceny

n

při objemu produkce odpovídající základnímu období. Odpovídající diference:  $\Delta^{(L)}(p) = \sum p_1 q_0 - \sum p_0 q_0$ 

Příklad 4.: Máme k dispozici údaje o velkoobchodních cenách a produkci jednoho textilního podniku v letech 1990 a 1991.

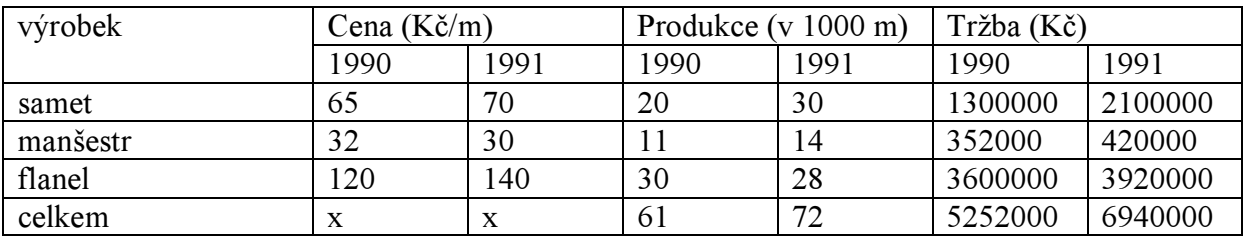

- a) Posuďte pomocí souhrnných indexů množství, jak se změnila tržba podniku v r. 1991 oproti roku 1990.
- b) Posuďte pomocí souhrnných cenových indexů, jak se změnila cena zboží v r. 1991 oproti roku 1990.

**Řešení**: ad a)  $I^{(P)}(q) = \frac{I^{(P)}(q)}{P} = \frac{76}{78.28 \times 10^{-11} \text{ J} \cdot 10^{8} \cdot 20} = \frac{6446}{5828 \times 10^{-11} \text{ J}} = 1,086$ 5930 6440  $70 \cdot 20 + 30 \cdot 11 + 140 \cdot 30$  $70 \cdot 30 + 30 \cdot 14 + 140 \cdot 28$  $p_1q$  $p_1q$  ${\rm I}^{\scriptscriptstyle{( \rm P )}}({\rm q})$  $1$  $9$  $0$  $P(P)(q) = \frac{\sum P_1 q_1}{\sum P_2 q_2} = \frac{(0.30 + 30.14 + 140.28)}{9440} = \frac{0.0440}{100} =$  $\cdot$  20 + 30  $\cdot$  11 + 140  $\cdot$  $=\frac{\sum p_1 q_1}{\sqrt{p_1 q_2}} = \frac{70 \cdot 30 + 30 \cdot 14 + 140 \cdot 140}{\sqrt{p_1 q_2}}$ ∑  $\frac{\sum p_1 q_1}{\sum p_2 q_3} = \frac{70.30 + 30.14 + 140.28}{78.28 + 14.140.28} = \frac{6440}{78.28} = 1,086$ , tzn., že celková

produkce podniku v r. 1991 měřená cenami roku 1991 vzrostla o 8,6%.

$$
I^{(L)}(q) = \frac{\sum p_0 q_1}{\sum p_0 q_0} = \frac{65 \cdot 30 + 32 \cdot 14 + 120 \cdot 28}{65 \cdot 20 + 32 \cdot 11 + 120 \cdot 30} = \frac{5758}{5252} = 1,096, \text{ tzn., že celková}
$$

produkce podniku v r. 1991 měřená cenami roku 1990 vzrostla o 9,6%.

ad b) 
$$
I^{(P)}(p) = \frac{\sum p_1 q_1}{\sum p_0 q_1} = \frac{6440}{5758} = 1,118
$$
, tzn., že při produkci textilu na úrovni roku

1991 ceny vzrostly o 11,8%.

$$
I^{(L)}(p) = \frac{\sum p_1 q_0}{\sum p_0 q_0} = \frac{5930}{5252} = 1,129
$$
, tzn., že při produkci textilu na úrovni roku

1990 ceny vzrostly o 12,9%.

## Příklady ke 2. kapitole

Příklad 1.: Jak se změnilo prodané množství jednoho druhu zboží v červnu oproti květnu, jestliže cena zůstala stejná, ale tržba vzrostla o 5%? (Zboží se prodalo o 5% více.)

Příklad 2.: Vypočítejte index ceny zboží A, jestliže zboží A se prodalo o 2% méně než zboží B a tržba za zboží A byla o 10% vyšší než za zboží B.  $(I(p) = 1,122$ , tedy zboží A je o 12,2% dražší než zboží B.)

Příklad 3.: V tabulce jsou uvedeny bazické indexy (v procentech) ceny určitého výrobku v letech 1992 – 1995 se základem v roce 1992 a bazické indexy (v procentech) ceny tohoto výrobku v letech 1995 – 1998 se základem v roce 1995. Doplňte chybějící bazické indexy v obou řadách.

| rok                                                                              | 1992  | 1993    | 1994           | 1995 | 1996  | 1997           | 1998  |
|----------------------------------------------------------------------------------|-------|---------|----------------|------|-------|----------------|-------|
| $I_{k/1992}$                                                                     | 00    | 102     | .09            | 110  | $X_1$ | X <sub>2</sub> | $X_3$ |
| $I_{k/1995}$                                                                     | $X_4$ | $X_{5}$ | X <sub>6</sub> | 100  | 106   | 107            | 110   |
| $(x_1 = 116, 6, x_2 = 117, 7, x_3 = 121, x_4 = 90, 9, x_5 = 92, 7, x_6 = 99, 1)$ |       |         |                |      |       |                |       |

Příklad 4.: Máme k dispozici následující údaje o sklizni brambor v České republice v letech 1992 a 1993 za zemědělské závody soukromé a ostatní, Vypočtěte složené indexy.

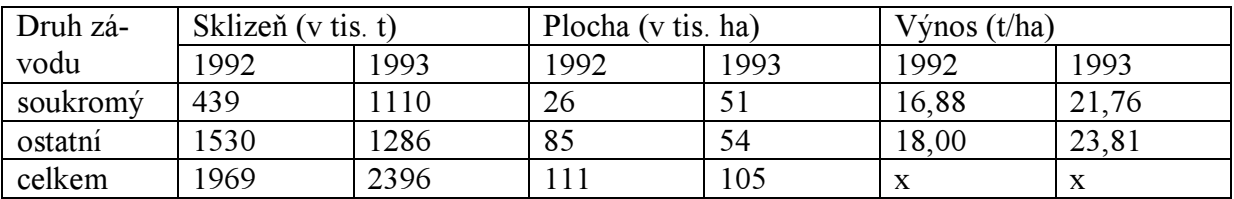

(Složené indexy: sklizně = 1,2169, plochy = 0,9459, výnosu = 1,2864)

## Práce se systémem STATISTICA

## Téma: indexní analýza

## Příklad 1.: Výpočet bazických a řetězových indexů

V tabulce jsou uvedeny údaje o cenách, prodaném množství a tržbách z prodeje určitého zboží v letech 1996 – 1999.

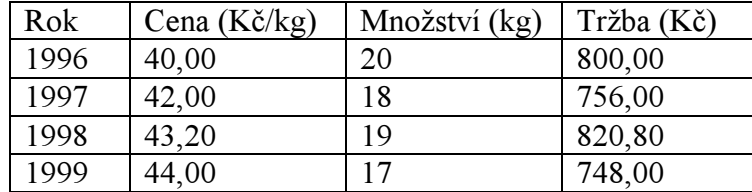

Pro všechny tři ukazatele spočtěte bazické a řetězové indexy. Za základní období považujte rok 1996.

## Návod:

Vytvoříme nový datový soubor o 3 proměnných a 4 případech. Proměnné nazveme CENA, MNOZSTVI, TRZBA. Do proměnných CENA a MNOZSTVI zapíšeme údaje. Hodnoty proměnné TRZBA vypočítáme tak, že do Long name napíšeme =v1\*v2. Soubor uložíme pod názvem indexy1.sta. Nyní soubor transponujeme (Data – Transpose – File). Transponovaný soubor uložíme pod názvem indexy2.sta.

Vrátíme se k původnímu souboru indexy1.sta. Přidáme k němu 3 nové proměnné nazvané BIC, BIM, BIT, do nichž uložíme bazické indexy cen, množství a tržeb. BIC získáme tak, že do Long name napíšeme =v1/40. Analogicky postupujeme pro BIM a BIT.

Pro výpočet řetězových indexů otevřeme soubor indexy2.sta. Přidáme k němu tři proměnné RI97, RI98, RI99. Do Long name proměnné RI97 napíšeme =v2/v1 a získáme řetězové indexy ceny, množství a tržby z roku 1997 vzhledem k roku 1996. Analogicky pro RI98 a RI99. Výsledky: bazické indexy pro cenu jsou: 1, 1,05, 1,08, 1,1, pro množství: 1, 0,9, 0,95, 0,85, pro tržbu: 1, 0,945, 1,026, 0,935.

Řetězové indexy pro cenu jsou: 1,05, 1,029, 1,019, pro množství: 0,9, 1,056, 0,895, pro tržbu: 0,945, 1,086, 0,911.

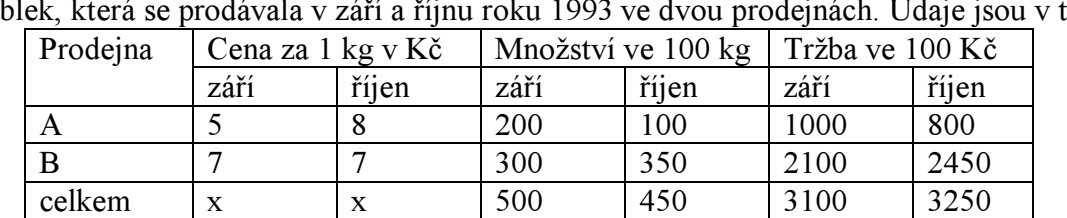

## Příklad 2.: Výpočet individuálních složených indexů množství a úrovně

Pomocí individuálních složených indexů množství a úrovně popište vývoj prodeje, tržeb a cen jablek, která se prodávala v září a říjnu roku 1993 ve dvou prodejnách. Údaje jsou v tabulce.

#### Návod:

Vytvoříme datový soubor o 6 proměnných a 2 případech. Proměnné pojmenujeme CENA9, CENA10, PRODEJ9, PRODEJ10, TRZBA9, TRZBA10. Do prvních čtyř proměnných napíšeme údaje. Proměnné TRZBA9 a TRZBA10 získáme vynásobením odpovídající ceny a prodeje.

Pomocí Descriptive statistics vypočteme sumy všech proměnných (Statistics – Basic Statistics ana Tables - Descriptive statistics – Variables PRODEJ9 – TRZBA10 – zaškrtneme pouze Sum – Summary).

Výsledky uložené ve Workbooku transponujeme (Data – Transpose – File). Přidáme tři proměnné Isumq, IsumQ. Iprumerp. Do Long name proměnné Isumq napíšeme =v2/v1, do Long name proměnné IsumQ napíšeme =v4/v3 a do Long name proměnné Iprumerp napíšeme  $=(\frac{v}{4}\frac{v}{2})(\frac{v}{3}\frac{v}{v}).$ 

Výsledky: Isumq =  $0.9$ , Isum $Q = 1.05$ , Iprumerp =  $1.16$ 

## Příklad 3.: Výpočet souhrnných indexů množství a úrovně

Podnik potravinářského průmyslu vyrábí tři druhy výrobků označené jako A, B, C. Údaje o výrobě a cenách těchto výrobků za roky 1994 a 1995 jsou v tabulce.

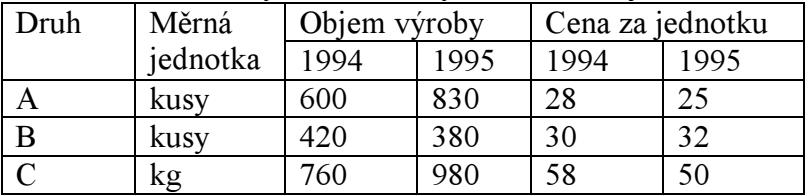

Pomocí souhrnných indexů množství a úrovně posuďte změny, k nimž došlo v roce 1995 oproti roku 1994.

#### Návod:

Vytvoříme datový soubor o osmi proměnných a třech případech. Proměnné pojmenujeme VYROBA94, VYROBA95, CENA94, CENA95, p0q0, p0q1, p1q0, p1q1. Vyplníme hodnoty prvních čtyř proměnných. Do ostatních čtyř proměnných uložíme odpovídající součiny. Např. hodnoty proměnné p0q0 získáme tak, že do Long name napíšeme =v3\*v1. Pomocí Descriptive statistics vypočteme součty proměnných p0q0, p0q1, p1q0, p1q1 a výsledek transponujeme. K tomuto transponovanému souboru přidáme další čtyři proměnné IPq, ILq, IPp, ILp, do nichž uložíme výsledné indexy množství a úrovně. Např Paascheho index množství vypočteme tak, že do Long name proměnné IPm napíšeme =p1q1/p1q0. Výsledky: IPq = 1,233, ILq = 1,245, IPp = 1,117, ILp = 1,106.

## Příklady k samostatnému řešení

1. V tabulce jsou uvedeny údaje o výrobě žárovek (v tisících kusů) a hodnotě produkce ve třech závodech výrobního podniku v letech 1983 a 1984.

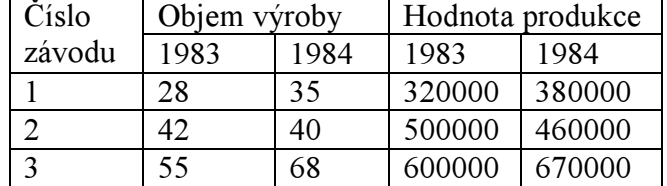

Pomocí individuálních složených indexů a diferencí popište vývoj výroby žárovek a hodnoty produkce v celém podniku.

Výsledky: I(∑q) = 1,144,  $\Delta(\sum q) = 18$ , I(∑Q) = 1,063,  $\Delta(\sum Q) = 90000$ .

2. Máte k dispozici údaje o počtu výrobků a vlastních nákladech na výrobu v srpnu a září ve dvou výrobních podnicích.

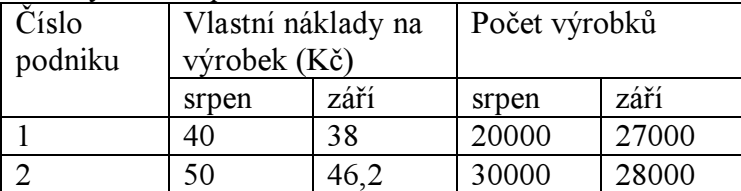

Vypočtěte individuální složený index a diferenci vlastních nákladů na výrobek Výsledky: I( $\overline{p}$ ) = 0,917,  $\Delta(\overline{p})$  = -3,826 Kč.

3. V tabulce jsou uvedeny údaje o ceně a prodaném množství pěti druhů zboží v březnu a červnu roku 1999.

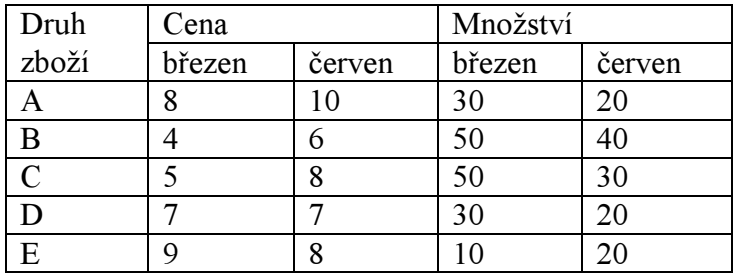

Pomocí souhrnných indexů množství a úrovně posuďte změny, k nimž došlo v červnu oproti březnu.

Výsledky: Paascheho index množství = 0,76, Laspeyresův index množství = 0,8, Paascheho cenový index úrovně = 1,241, Laspeyresův cenový index = 1,303.